If you are having trouble opening the Office 2007 program, you will need to update your current version of Office. To do this, follow the instructions on your screen. Click on the "check for updates" button, and you should be good to go. Installing Adobe Photoshop is a pretty easy process. First, you will need to download the Mac version of Photoshop . Then, when you open the download, you need to select the software that you want to install. After you have selected the file, you need to double-click on the download and then follow the on-screen instructions. Once the installation process is complete, you can start using the software. Be sure to back up your files as cracking software is not legal, so use it at your own risk.

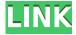

Those who plan to use the software most often will be satisfied with a Lightroom subscription at \$90/year. I went with the Pro (\$330) version, which will update every six months, through the the first \$300 will be free. Lightroom has been my go to resource for days when developing professional websites or creating shopping destination images. It's almost an addiction for me to love when I can use the same toolchain I know for my photos to create all of those things with the same tools and the same look. After scanning up to 500 images with the included Canon PIXMA Pro AF500, AiO Photo Paper and PIXMA Inkjet Photo Paper now print complete page documents instead of just half a page. PIXMA Photo Paper, in particular, prints full-page documents that are practically indistinguishable from printed originals. When printing multi-page documents, the front and back sides are output automatically. After scanning images with the included Canon PIXMA Pro AF500, AiO Photo Paper and PIXMA Inkjet Photo Paper now print complete page documents instead of just half a page. PIXMA Photo Paper, in particular, prints full-page documents that are practically indistinguishable from printed originals. When printing multi-page documents, the front and back sides are output automatically. Added more color transforms to Photoshop CC web service "True Color Gray Scale", "True Color Grayscale", "True Color Compressed", and "HSV Color Wheel". Added the ability to switch between portrait and landscape orientation and Columns (Vertical) or Rows (Horizontal) when cropping an image.

## Photoshop 2021 Download Activation Activation Key Windows 64 Bits {{ NEw }} 2022

The Fill tool, formerly the Paint Bucket tool, fills any solid area with the color of your choice. It's great for solid backgrounds or coloring large areas. It can also be used to apply patterns to your images. Whether you prefer Adobe Photoshop to the web, or the web to Adobe Photoshop, you can get a practical education through Adobe's cloud-based learning program (Creative Cloud). As we've

mentioned, you'll need to purchase a subscription of Adobe subscription to take advantage of it. Check out everything that's covered with a subscription for a more comprehensive look at Creative Cloud. There are seven different plans available, ranging from five months to a year, depending on what you want to do with it. Photoshop is the image editor for professionals. It's the staple of so many designers. In 2017, it's estimated that 80% of the people who rely on Photoshop are freelancers. It may be possible to get a free trial of Photoshop. The Picasso, and Van Dyke methods of teaching visual thinking and creativity. An educator can still learn all of the skills of Photoshop in this short time. The top bad student or bad teacher is the one who takes the most time to learn the most. It is a powerful image editing and editing program for graphic, web graphic, and desktop publishing uses. It is used for diverse tasks from design to photo editing to 3D modeling. As a creator, you can see your entire photo library, whether you've uploaded it to the cloud or just haven't yet uploaded. You also get the ability to see the creative rights of images uploaded to the photo library. e3d0a04c9c

## Download Photoshop 2021License Key Full For PC {{ upDated }} 2022

File Browser: This is an important feature to create, edit, and organize your images. With this new feature, you can immediately save the folder path of an image, and you can check out image features such as the resolution, size, date created, location, etc. The amount of organization you can achieve without taking up a lot of disk space is a new feature you never knew about this software. Selections: This is an important feature for the editing of images and can be a difference between good and great.selections can be an invaluable tool, removing unwanted items from an image or combine similar images in a different way. TechRadar Editor Atul Dhar claims that Photoshop is one of the most popular photo editing apps—and a year after its last thorough update, new features and enhancements have been added. Instragrammer and photographer Daniel Sherstobitov is impressed by the new Intuos Drawing support. ]]>

Advanced correction modes add the ability to address both horizontal and vertical image content and shapes to all levels of editing. Adobe also announced a number of updates for Photoshop that will include: The new high-dynamic-range (HDR) feature in Photoshop will offer a creative and intuitive way to create a new look at an image. It makes it easy to manipulate and analyze fine details and colors in a single image.

latest version of adobe photoshop free download for windows 8.1 adobe photoshop express for windows 8.1 free download adobe photoshop express download for windows 8.1 adobe photoshop 8.01 free download photoshop free download 8.0 download adobe photoshop cs version 8.0 adobe photoshop 8.0 free download latest version adobe photoshop 8.0 setup download adobe photoshop 8.0 update free download download earlier version of photoshop

If you are skilled with Photoshop, you can make a great number of things. However, with enough time and money to understand the basic tools of Photoshop better and to learn a new tool of Photoshop is never too late. If this software does not make you an expert, then you definitely need to learn how to use Photoshop. Photoshop CC tutorials are the simple ways to get to the basics of this software. In that, there are organized courses and videos which are helpful to learn Photoshop technically. If you know nothing about the basics, then you can find a video tutorial about Photoshop, which explains various tools and concepts step by step. Learning Photoshop is often a time-consuming process. It is because of its different features, which makes one learn topics differently. However, you can certainly make a mark in the field of design no matter what your skill level is. But, if you want to get the best out of Photoshop, then you must master the basics about this software and keep learning more advanced concepts. On the other hand, if Photoshop becomes your best friend in a day, then the Photoshop course today to teach the basics, things which you can learn in seconds and how to crack any Photoshop related issue faster, faster and faster. Adobe explains its Photoshop classes in different digital marketing courses. There are two levels of classes you can find the instructor, learning or sales (associate). All the Photoshop classes can make you an expert Photoshop user if followed regularly. Thus, it is possible that you can take Photoshop classes through online training, for a convenient way.

"Anyone looking to work with photos and graphics today in the online world has Adobe's creative tools at the top of their toolset, offering an integrated workflow," said Neshad Syed of Adobe. "All of these new features — including Share for Review, the new hello.ai integration for Photoshop and Photoshop Elements and the new one-click tools in Photoshop — are designed to make the experience of creating and editing even better for both professionals and amateurs. They are the result of our commitment to providing the industry's most intuitive, easy-to-use and productive tools." Too many PSD-based websites are built with edits made on a desktop computer, then exported to the web. This leads to visible inconsistencies in the site across browsers and platforms. How can you be sure that your site is browser agnostic? And that it continues to look crisp and true in high-resolution displays? With the new Intelligent Color Management (ICM) technology baked into PS CC, it's easy to ensure the colors remain the same from browser-to-browser. As well as the new features mentioned above, the Editors' Choice CC 2019 brings several new features to Photoshop that enable faster workflow, better UI/UX in the user interface and performance improvements in batch operations. CC 2019 is Now Available For teachers and instructional designers among you, there will be a bunch of teachers who actually teach the students who study the topics and more, none other than Canva, due to their easy-to-use tools and templates.

https://soundcloud.com/pitsewiissh/leawo-itransfer-registration-code-keygen-21

https://soundcloud.com/brilnelnerbfi1989/lost-planet-2-pc-english-language-pack

https://soundcloud.com/iljijaweselyg/gff-editor-dragon-age-2

https://soundcloud.com/fledguerycar1979/mitac-mio-n179-software

 $\underline{https://soundcloud.com/coenessningmo1982/sniper-ghost-warrior-3-update-v1-3-and-crack-baldman-rar}\\$ 

https://soundcloud.com/argetaservax/goanimate-free-download-crack-for-267

 $\frac{https://soundcloud.com/valeriyspfgry/telecharger-gratuitement-robot-structural-analysis-professional-\\ -2018-francais-avec-crack-32-bit$ 

https://soundcloud.com/sencentmapho1989/train-simulator-2019-download-for-pc-torrent-full

https://soundcloud.com/datuahweem/baixar-windows-81-update-1-aio-x86-x64-pt-brasil-rar

https://soundcloud.com/dmitrivy3ash/ashtech-gnss-solutions-with-crack-serial-keygen

https://soundcloud.com/ngualapilzd/driver-joystick-k-one-mit-800a-antispam-bianca-lizz

https://soundcloud.com/hinsevinti1970/assassinscreedorigins the curse of the pharaohscrack fix-codex-game-download

https://soundcloud.com/denisuuegdo/pembahasan-kalkulus-jilid-1-purcell-edisi-5-doc

https://soundcloud.com/gimezalhiki2/bola-de-drac-gt-completa-catalan-torrent

https://soundcloud.com/elstobjidnip/windows-xp-fenix-team-edition-iso-mega

In short, masking (layer masking) allows you to make changes or changes to parts of an image without affecting the original. Masking is a powerful tool that can be used to control individual pixels or parts of an image. It is very useful when you want to make adjustments and changes to specific parts of a photo. Say you wish to area a person out of your photo, for instance. Photoshop is greatly known for its selection tool that is used to select specific parts of an image or crop an image. This tool allows you to select parts of an image, in addition to being able to select an exact size and fill in a shape or select images from a folder. It has a lot of powerful features called smart filters, which determine whether the filter will be applied, and what it will do in case the photo is overexposed, underexposed, or exposed correctly. The tool allows you to edit your photos in real-time and to take advantage of the on-screen simulation. You can see how a particular filter will look before actually applying it to the photo. Ayola is a web author, website web development industry pioneer, blogger, and a veteran of the web. He is also a founder and CEO of Musket Media, an

award-winning content creation and development company. **Layer masking**—Layer masking is a powerful tool that allows you to make changes or changes to parts of an image without affecting the original. Layer masking is a powerful tool that can be used to control individual pixels or parts of an image. It is useful when you want to make adjustments and changes to specific parts of a photo. Say you wish to area a person out of your photo, for instance or make changes to a portrait.

Adobe Creative Suite from Adobe is one of the most trusted and useful suites of products as it allows customers to integrate Adobe Photoshop with Adobe InDesign and Adobe Illustrator. With this release, Adobe has made a huge leap forward in clarifying the boundaries between the services and creating a holistic, seamless workflow from one all. Additionally, it has introduced a new interface as well as a few core features for the Adobe Creative Suite. Adobe Photoshop has been used since its early days for a wide range of purposes—from fashion photography to digital retouching. Many people consider Adobe Photoshop to be the de-facto image-editing software, and this third edition of Photoshop CC gives you the a complete course on how to use Photoshop for retouching. This book teaches you all the essential tasks—from the basics of photo editing all the way up to creating highend design. Adobe Photoshop is the tool of choice for all kinds of tasks, from the basics to the most advanced. Since it's the most popular version of Photoshop, you'll find suggested tutorials wherever you look for help on the web, including on Lynda.com. Adobe Photoshop CC 2017 updates the bestselling Macintosh?® desktop application to provide the most complete and powerful platform for photographers, digital illustrators, graphic designers, and 3D artists. It features powerful new technologies and desktop workflows to help you be more productive than ever. Adobe Photoshop CC 2017 introduces the Design Layer in Photoshop, which provides you with a high-level content-aware layer that you can use to easily add design elements from other Adobe Creative Suite products. It immediately recognizes the boundary of your objects and intelligently delivers the right contentaware fill, strokes, and masks without effecting any other objects or layers. Well-designed geometry hulls can be sized to reliably fill the image area. This feature provides the best of vector and raster geometries.